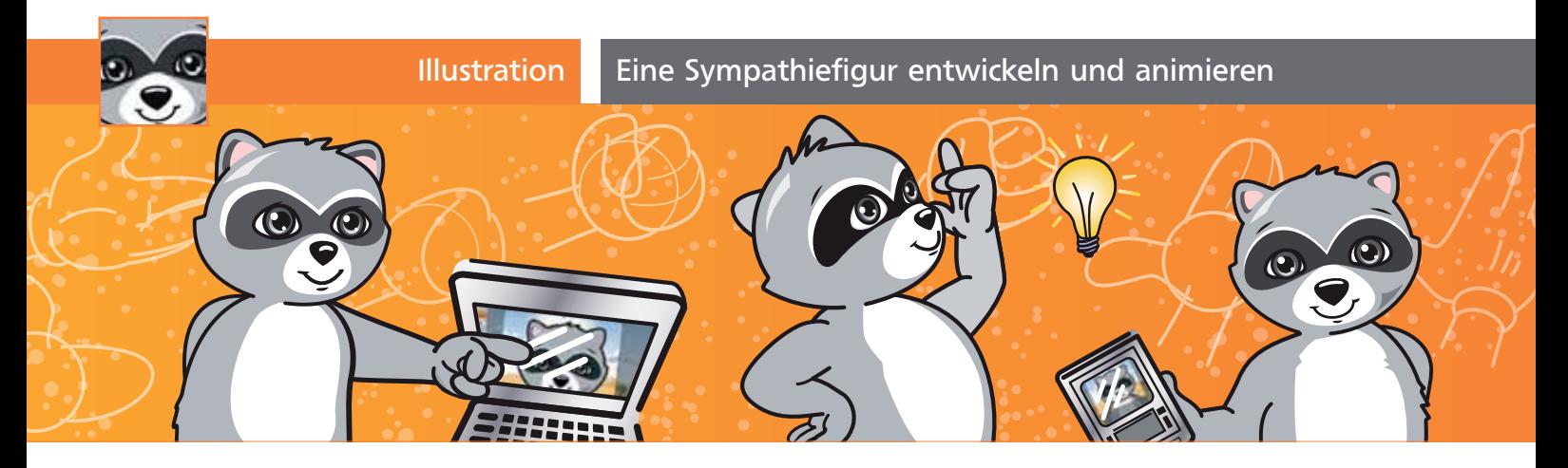

## Eine Sympathiefigur entwickeln und animieren

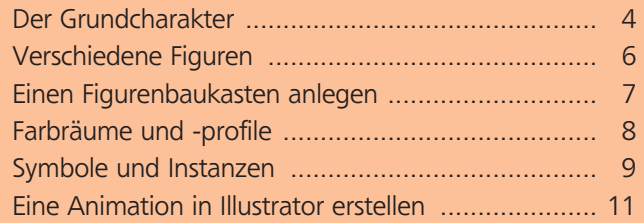

## Der Grundcharakter

## Wer oder was eignet sich?

Angenommen, Sie sollen eine Werbefigur als Sympathieträger in Gebrauchsanweisungen, Werbeflyern, Internet usw. entwickeln. Die Firma des Auftraggebers ist ein Hersteller von technischen Produkten. Die Figur muss zum Corporate Image des Unternehmens passen: erfinderisch, sozial, erfolgreich. Es bietet sich ein Waschbär an, der – außer als Untermieter – hohe Sympathiewerte besitzt.

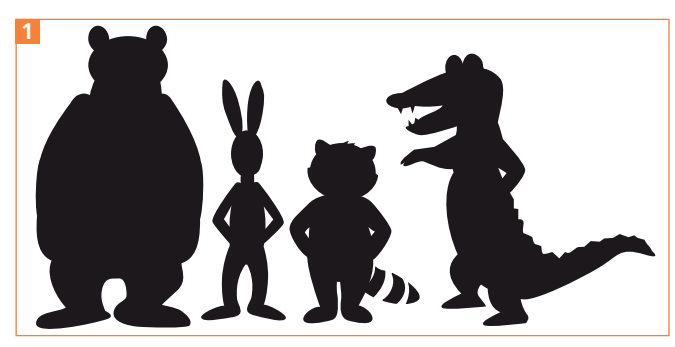

Im Casting werden verschiedene Charaktere verglichen.

Als Nächstes stellt sich die Frage, welche Attribute die Figur besitzen soll: Anzug, Blaumann, Handschuhe, Kappe, Werkzeugkasten, Kommunikationsgeräte oder – als Grundfigur – am einfachsten gar nichts? Mit seinem »grauen Anzug, weißer Weste und Brille« wirkt ein Waschbär bereits gut angezogen. Details wie Taschenrechner, Werkzeugkasten oder Flipchart symbolisieren dann die Einsatzbereiche.

Da die Figur in verschiedenen Medien eingesetzt werden soll und auch eine Animation vorgesehen ist, sollte sie einen einfachen Grundaufbau haben, dann ist sie leicht zu ändern und die Dateigröße bleibt gering.

## Kopf und Mimik

Erstellen Sie ein Illustrator-Dokument im Farbmodus CMYK, etwa doppelt so groß wie die geplante Druckgröße. Prüfen Sie hin und wieder während der Arbeit, ob die Details in der Verkleinerung noch wirken.

**1** Legen Sie die Grundform des Kopfes als Oval an. Die Augen liegen etwas unterhalb der Mitte 2.

**2** Bei einem Lächeln hebt sich das Unterlid. Setzen Sie ein paar zusätzliche Ankerpunkte in die Kreiskontur des Augapfels und passen Sie diese dann mit dem Direktauswahl-Werkzeug  $\ell$  und dem Ankerpunkt-konvertieren-Werkzeug  $\sim$  an 4.

**3** Ein Waschbär wird charakterisiert durch seine »Brille« und die dreieckigen Formen von Ohren und Schnauze. Alle weiteren Details sind Stilfragen. Sie könnten den Waschbärkopf auch quadratisch anlegen, selbst dann würde man ihn erkennen 3 .

**4** Die Augen bestehen aus mehreren übereinanderliegenden Kreisen. Mit einem Grauverlauf zwischen Iris und Pupille erzeugen Sie einen strahlenden Blick Б.

**5** Vergrößern Sie den Weißbereich des Augapfels, damit die Augen mehr leuchten. Nun fehlen noch ein paar Schatten an Ohren und Kiefer sowie Lichtreflexe auf Stirn und Nase. Zuletzt setzen Sie einige Ankerpunkte auf die Außenkontur des Kopfes und ziehen mit dem Direktauswahl-Werkzeug  $\epsilon$  ein paar Akzente ins Fell 6 .

CD-ROM

Die fertigen Illustrationen finden Sie unter Aktuell/werbefigur.